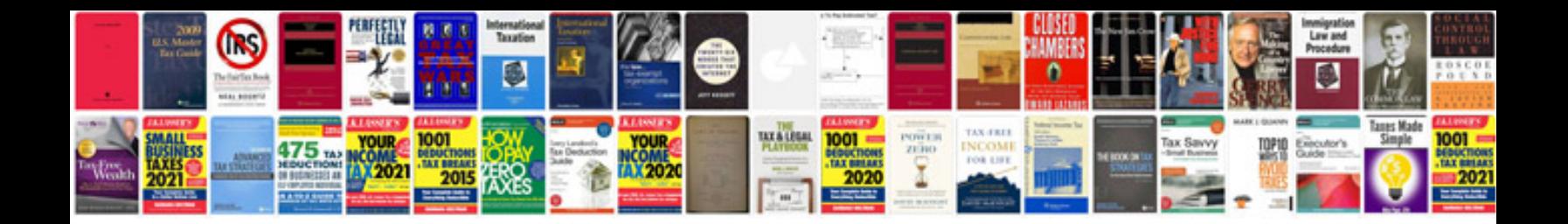

**Jeep manual**

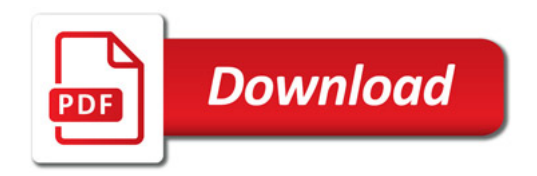

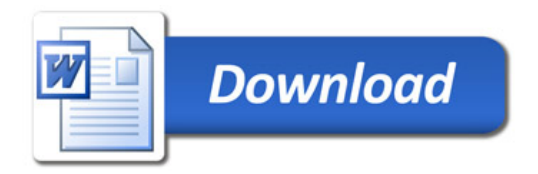